#### МИНОБРНАУКИ РОССИИ

ФЕДЕРАЛЬНОЕ ГОСУДАРСТВЕННОЕ БЮДЖЕТНОЕ ОБРАЗОВАТЕЛЬНОЕ УЧРЕЖДЕНИЕ ВЫСШЕГО ОБРАЗОВАНИЯ «БЕЛГОРОДСКИЙ ГОСУДАРСТВЕННЫЙ ТЕХНОЛОГИЧЕСКИЙ УНИВЕРСИТЕТ им. В.Г.ШУХОВА» (БГТУ им. В.Г. Шухова)

СОГЛАСОВАНО Директор института заочного образования С.Е. Спесивцева  $202 f$  r. certail  $\kappa \rightarrow 0$ 

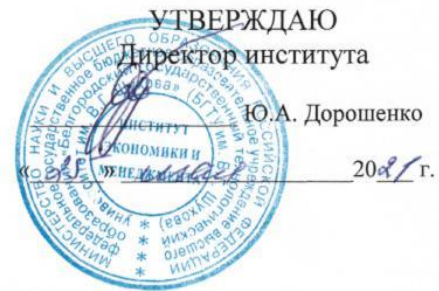

#### РАБОЧАЯ ПРОГРАММА дисциплины (модуля)

Учет внешнеэкономической деятельности

направление подготовки:

38.03.01 Экономика

Направленность программы (профиль):

Бухгалтерский учет, анализ и аудит

Квалификация

бакалавр

Форма обучения

Очно-заочная

Институт Экономики и менеджмента

Кафедра Бухгалтерского учета и аудита

Белгород 2021

Рабочая программа составлена на основании требований:

- Федерального государственного образовательного стандарта высшего образования по направлению подготовки 38.03.01 Экономика (уровень бакалавриата) утвержденного Приказом Минобрнауки России от 12 августа 2020 года № 954
- учебного плана, утвержденного ученым **FLA** советом им. В.Г. Шухова в 2021 году.

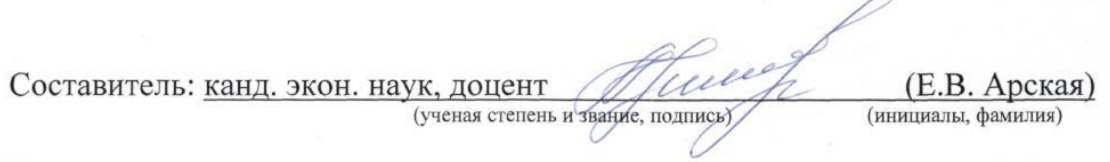

Рабочая программа обсуждена на заседании кафедры бухгалтерского учета и аудита

« Pd » cercul 2017 г., протокол № Cemple.B. Apckas) Заведующий кафедрой: канд. экон. наук, доцент (ученая степень и звание, подпись) (инициалы, фамилия)

Рабочая программа согласована с выпускающей кафедрой бухгалтерского учета и аудита

Заведующий кафедрой: канд. экон. наук, доцент

 $\mathscr{C}$  (Е.В. Арская)

« Id » Mail 2011 r.

Рабочая программа одобрена методической комиссией института

 $\kappa$  18 » <u>2021 г., протокол № 9</u>  $O<sup>g</sup>$ Председатель (Л.И. Журавлева) (ученая степень и звание, подпись) (инициалы, фамилия)

# **1. ПЛАНИРУЕМЫЕ РЕЗУЛЬТАТЫ ОБУЧЕНИЯ ПО ДИСЦИПЛИНЕ**

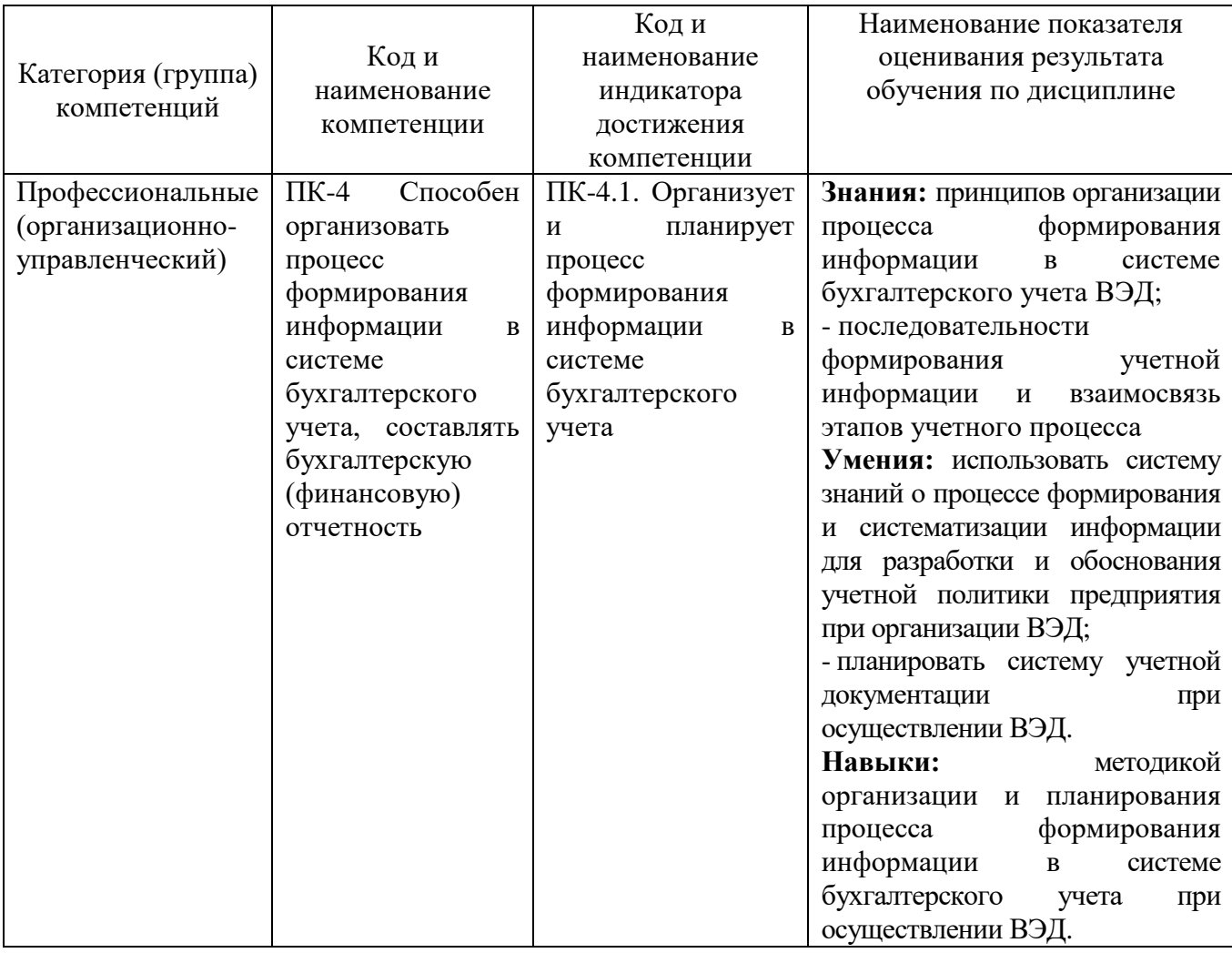

# **2. МЕСТО ДИСЦИПЛИНЫ В СТРУКТУРЕ ОБРАЗОВАТЕЛЬНОЙ ПРОГРАММЫ**

**1. Компетенция** ПК-4. Способен организовать процесс формирования информации в системе бухгалтерского учета, составлять бухгалтерскую (финансовую) отчетность.

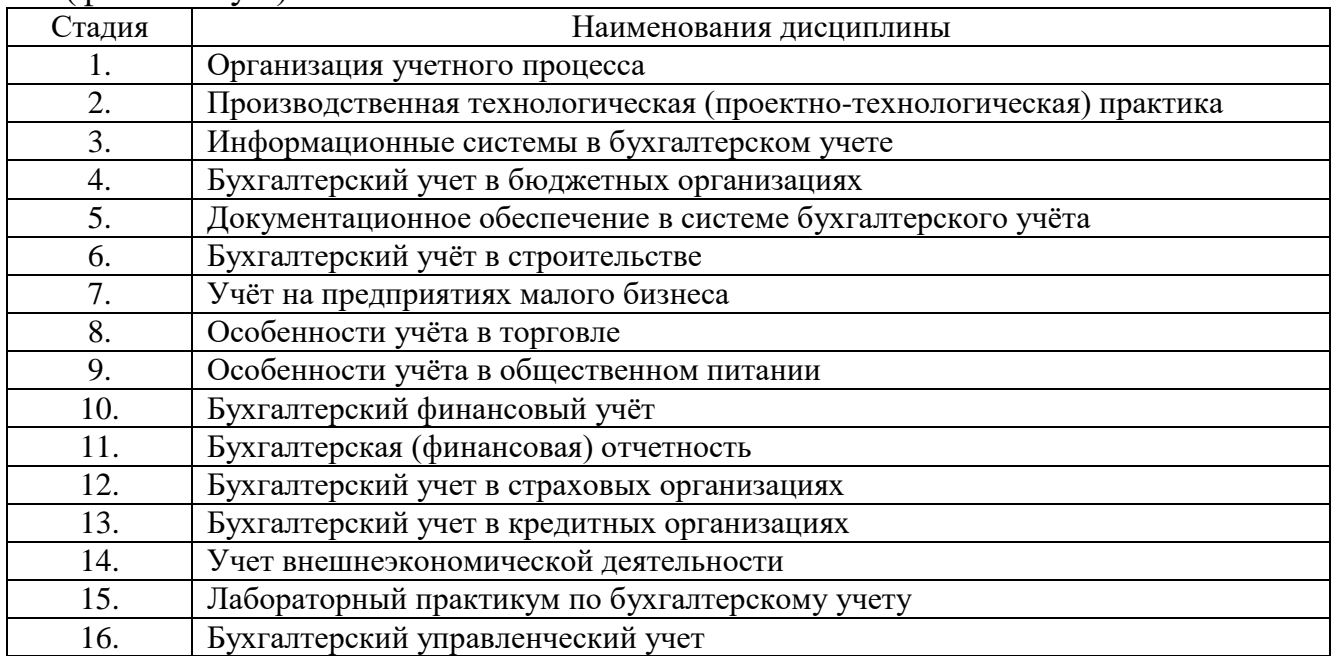

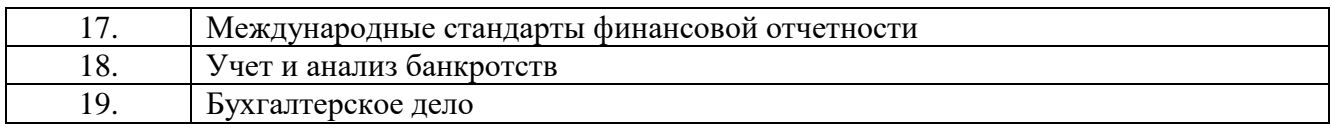

# **3. ОБЪЕМ ДИСЦИПЛИНЫ**

Общая трудоемкость дисциплины составляет 3 зач. единиц, 108 часов.

Дисциплина реализуется в рамках практической подготовки:

Форма промежуточной аттестации – зачет

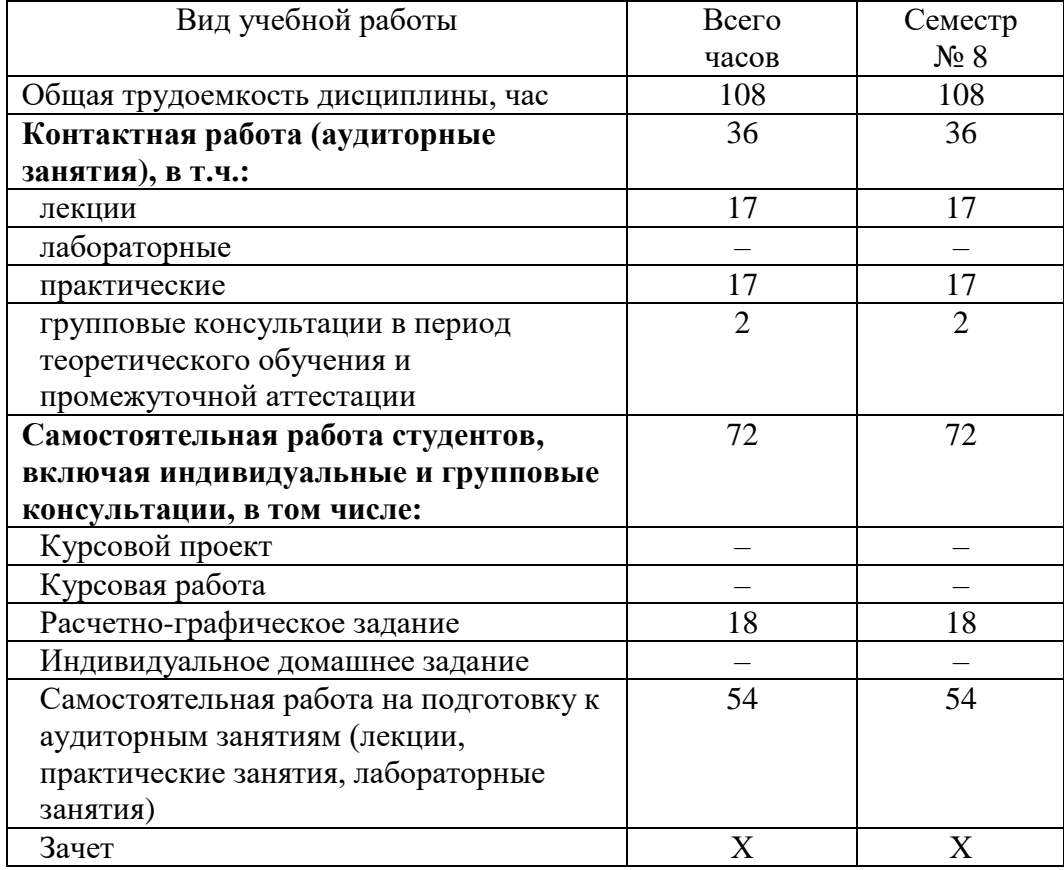

# **4. СОДЕРЖАНИЕ ДИСЦИПЛИНЫ**

# **4.1 Наименование тем, их содержание и объем Семестр 8**

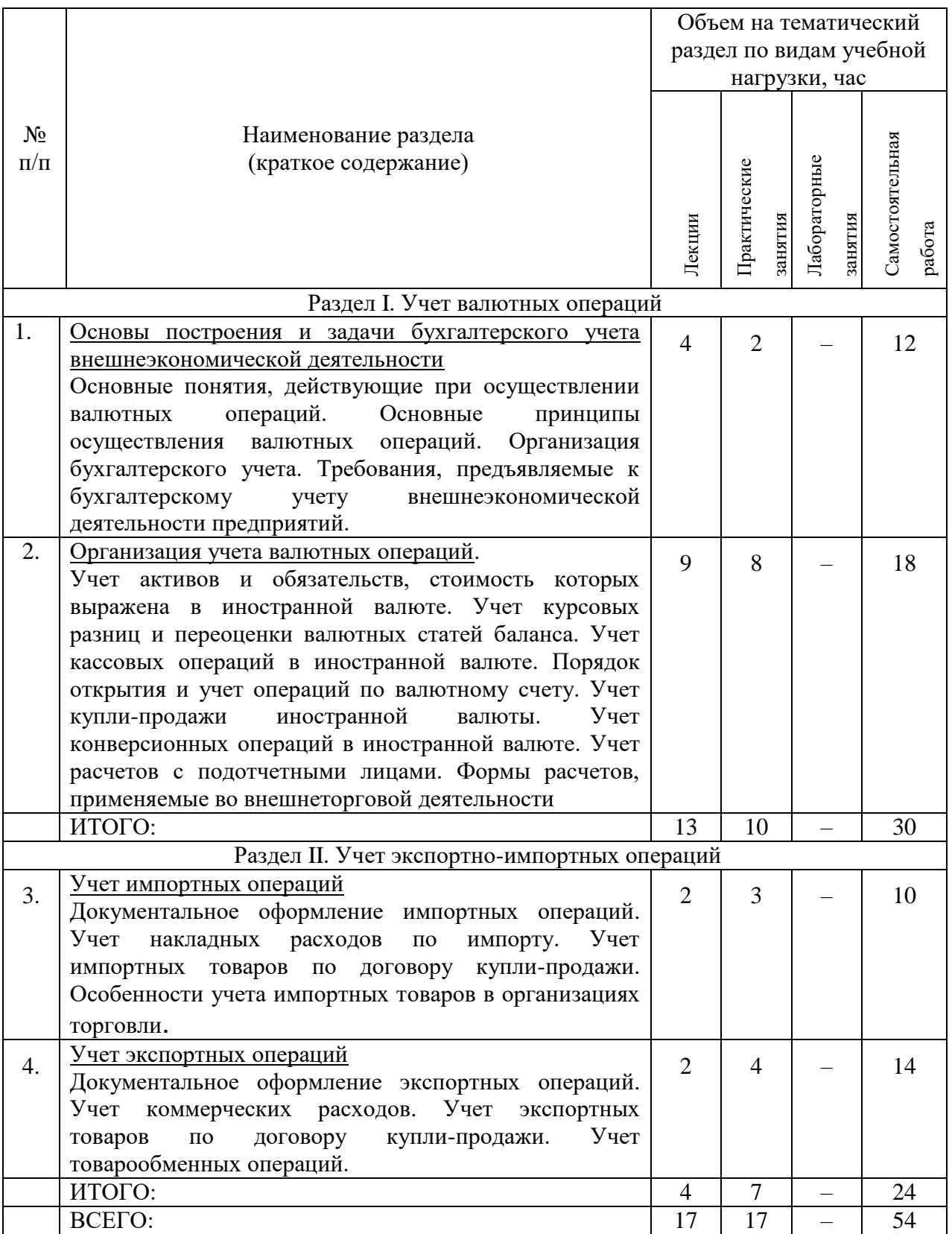

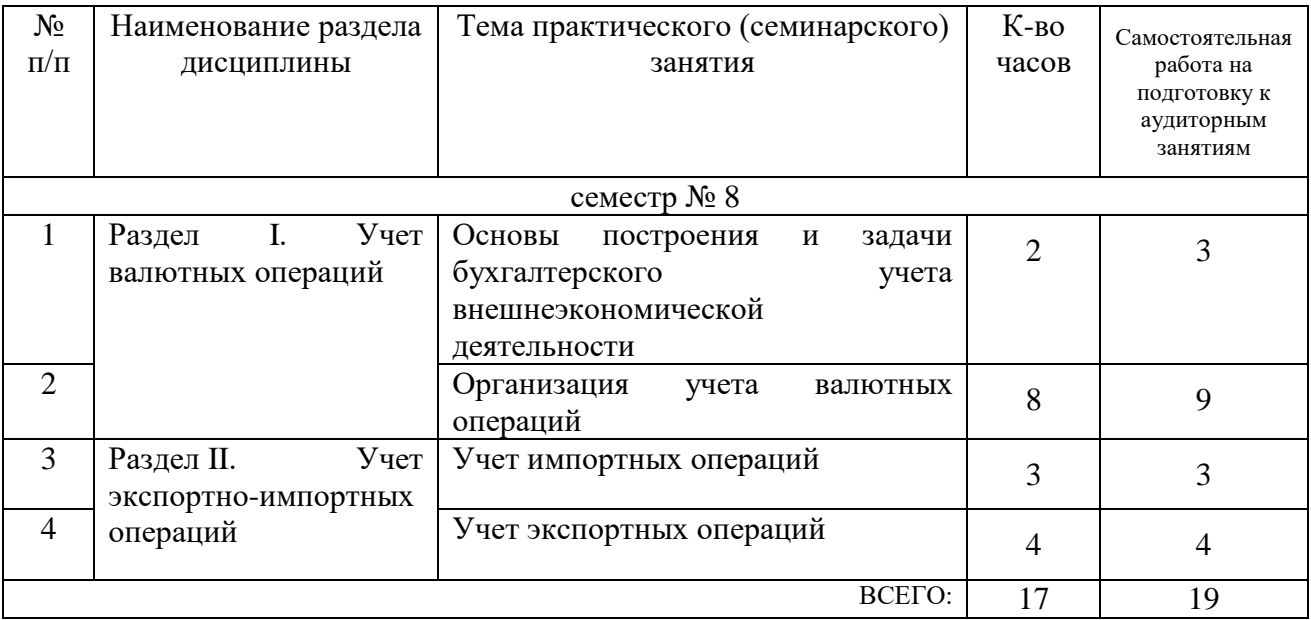

### **4.2.** С**одержание практических (семинарских) занятий**

### **4.3. Содержание лабораторных занятий**

Не предусмотрено учебным планом.

### **4.4. Содержание курсового проекта/работы**

Не предусмотрено учебным планом.

### **4.5. Содержание расчетно-графического задания, индивидуальных домашних заданий**

В процессе выполнения расчетно-графического задания, индивидуальных домашних заданий осуществляется контактная работа обучающегося с преподавателем. Консультации проводятся в аудитория и/или посредствам электронной информационно-образовательной среды университета.

На выполнение расчетно-графического задания предусмотрено 18 часов самостоятельной работы студента. Цель – самостоятельно и более детально рассмотреть отдельные моменты лекционного материала. Изучить законодательную (нормативную) базу теоретических вопросов, не рассматриваемых на лекционных и практических занятиях конкретно (не углубленно). Изучить и рассмотреть темы, не вошедшие в лекционный курс, но имеющие практическую ценность.

В РГЗ студент обязан дать ответ на теоретический вопрос, который должен быть изложен в соответствии с действующими нормативными документами по организации учета внешнеэкономической деятельности; практическая часть задания, то есть решение задач выполняется студентом в соответствии с требованиями условия задания с обязательным отражением хозяйственных операций на счетах бухгалтерского учета, применяя метод двойной записи. Ответ на теоретический вопрос и решение практических задач должны быть аккуратно оформлены.

Темы теоретической части расчетно-графического задания:

1. Валютный обменный курс. Классификация валютных курсов.

2. Бухгалтерский учет кредитов и заемных средств в иностранной валюте, их правовое регулирование.

3. Нормативно-правовое регулирование и бухгалтерский учет при осуществлении совместной деятельности.

4. Учет ценных бумаг в иностранной валюте.

5. Учет операций по пластиковым картам, дорожным чекам.

6. Использование аккредитивной формы расчетов по внешнеторговым сделкам.

7. Факторинг как форма банковского кредитования экспортно-импортных операций.

8. Форфейтинг как форма банковского кредитования экспортно-импортных операций.

9. Сущность товарообменных операций.

10. Документарное инкассо в международной торговле.

### Практическая часть расчетно-графического задания по дисциплине «Учет внешнеэкономической деятельности»

Задача 1. Произведите переоценку остатков по соответствующим счетам бухгалтерского учета. Результаты переоценки отразите на счетах бухгалтерского учета и в таблице, представленной ниже.

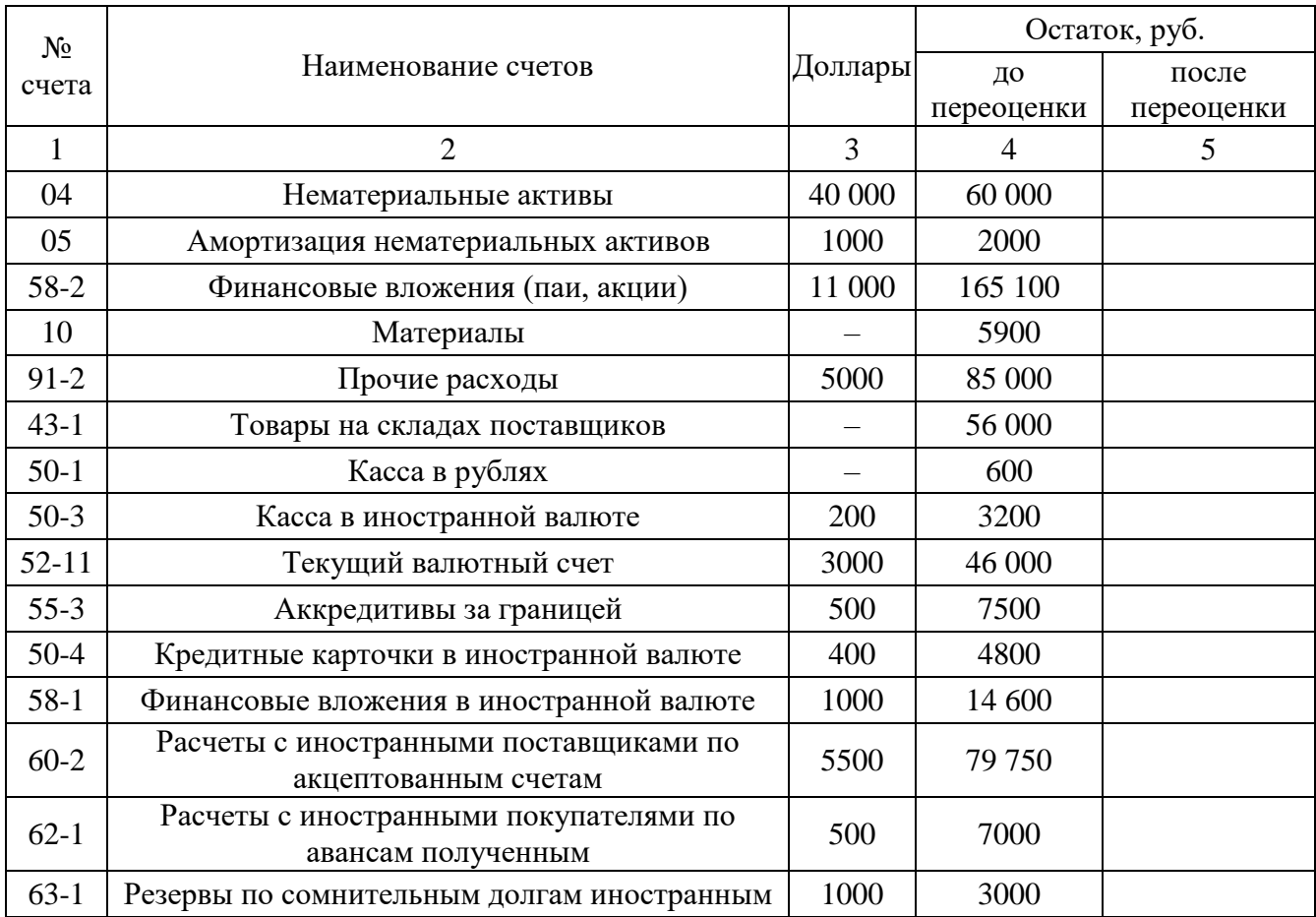

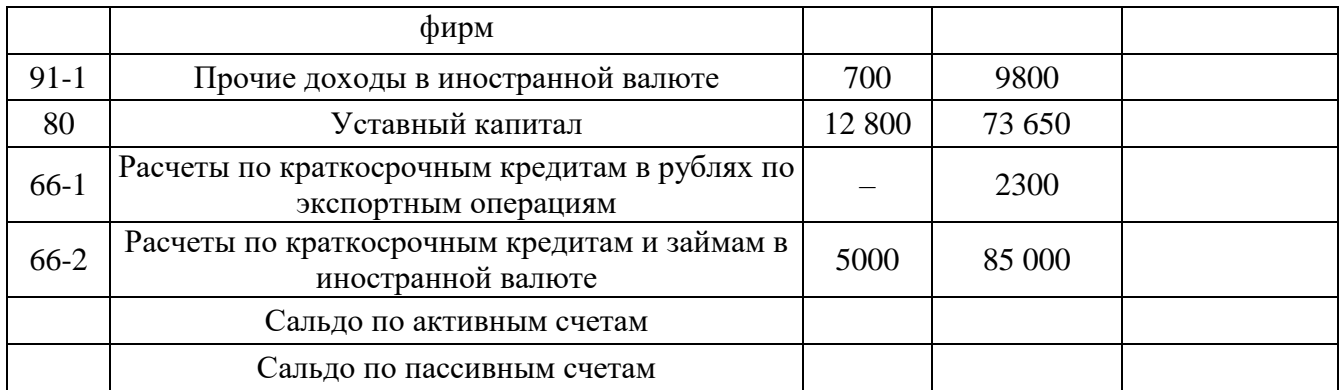

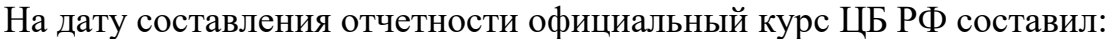

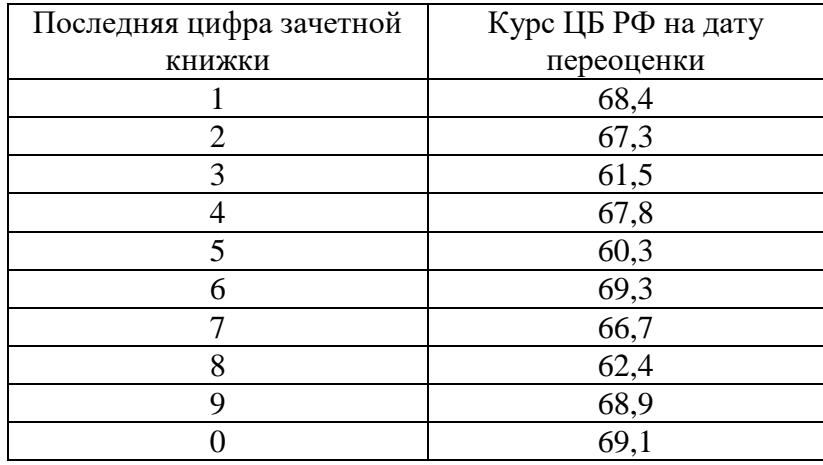

Задача 2. АО «Детский мир» заключило договор купли-продажи с иностранным поставщиком на поставку детских колясок. Согласно условиям договора произведена предоплата в размере 50 % от суммы контракта. Оставшаяся сумма перечисляется после выполнения условий контракта на поставку продукции. Сумма контракта – 50 000 евро.

Отразите хозяйственные операции на счетах бухгалтерского учета и отразите курсовую разницу. В каких налоговых регистрах и как повлияют курсовые разницы на налогооблагаемую базу при расчете налога на прибыль.

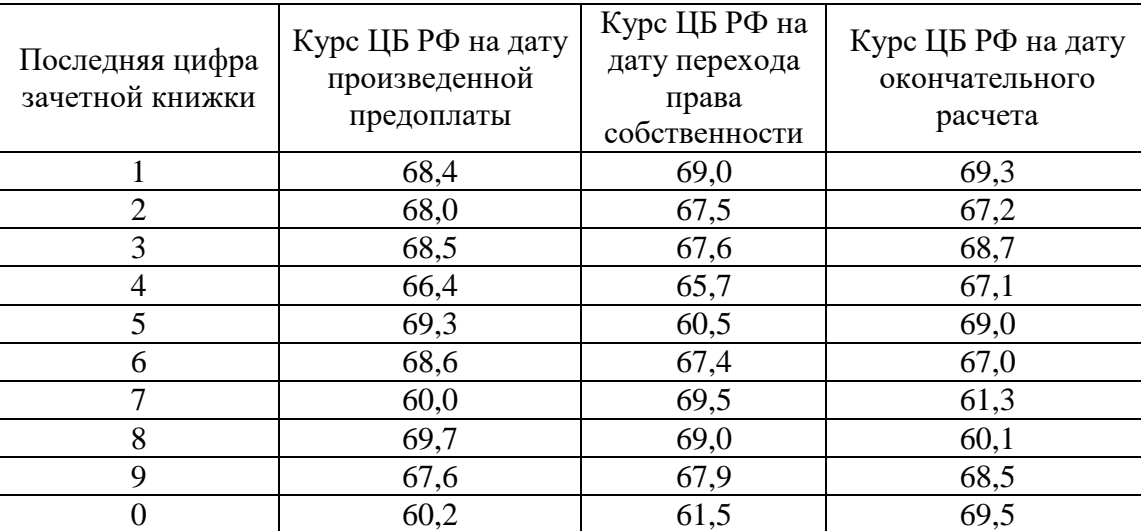

### **5. ОЦЕНОЧНЫЕ МАТЕРИАЛЫ ДЛЯ ПРОВЕДЕНИЯ ТЕКУЩЕГО КОНТРОЛЯ, ПРОМЕЖУТОЧНОЙ АТТЕСТАЦИИ**

### **5.1. Реализация компетенций**

**1 Компетенция** ПК-4 Способен организовать процесс формирования информации в системе бухгалтерского учета, составлять бухгалтерскую (финансовую) отчетность

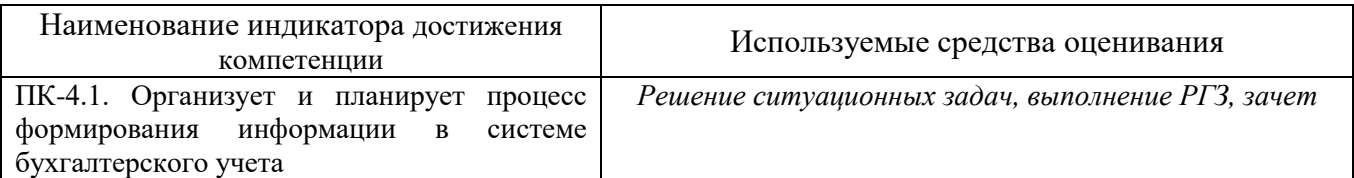

### **5.2. Типовые контрольные задания для промежуточной аттестации**

**Текущий контроль** осуществляется в течение семестра в форме решения ситуационных задач, выполнения РГЗ.

**Ситуационные задачи.** В ходе изучения дисциплины предусмотрено выполнение ситуационных задач. Ситуационные задачи решаются после освоения обучающимися лекционного материала по дисциплине «Учет внешнеэкономической деятельности». Ситуационные задачи выполняются обучающимися в аудитории, под наблюдением преподавателя.

*Типовые ситуационные задачи*

### *Задание 1*

На транзитный валютный счет организации 18.02.20 г. поступила экспортная выручка в сумме 10 000 долларов США.

Курс доллара США, установленный ЦБ РФ составил:

а) на дату поступления экспортной выручки, на дату списания валюты для продажи – 60,10 руб. / USD;

б) на дату продажи валюты и зачисления средств на расчетный счет – 60,15 руб. / USD.

Банк продал валюту по биржевому (рыночному) курсу 60,00 руб. / USD.

Комиссионное вознаграждение банку за продажу валюты составляет 1500 руб.

Отразить на счетах бухгалтерского учета операции по продаже иностранной валюты.

### *Задание 2*

Организация представила в банк поручение на покупку иностранной валюты в сумме 10 500 долларов (10 000 долларов на оплату импортных товаров, 500 долларов – на оплату расходов по загранкомандировке). В обоснование покупки иностранной валюты организация предъявила паспорт сделки, счет иностранного поставщика, ГТД и направление работника в загранкомандировку и назначении суточных.

Вознаграждение банку за покупку иностранной валюты составило 14211 руб., за продажу – 1201 руб. Приобретенная валюта перечислена иностранному поставщику.

Отразить на счетах операции, связанные с покупкой иностранной валюты, учитывая, что курс доллара США составил:

а) на дату списания рублей для покупки валюты  $-61,00$  руб. / USD;

б) на дату зачисления валюты, установленный ЦБ РФ – 60,85 руб./USD;

в) на дату погашения задолженности перед иностранным поставщиком – 60,92 руб. / USD.

Предположим, что загранкомандировка не состоялась. Отразить на счетах операции, связанные с продажей неиспользованной иностранной валюты, учитывая, что курс доллара США составил:

а) на дату списания валюты  $-60,97$  руб. / USD;

б) на дату списания, курс установленный ЦБ РФ – 60,01 руб. / USD.

#### *Задание 3*

Организация по договору купли-продажи с иностранным продавцом приобрела основные средства на сумму 20 000 долларов США. Курс ЦБ РФ составил:

а) на дату перехода права собственности на основные средства 60,00 руб. / USD;

б) на дату ввода в эксплуатацию основных средств 60,20 руб. / USD;

в) на дату погашения кредиторской задолженности 60,35 руб. / USD.

Отразить в бухгалтерском учете операции по учету особенностей курсовых разниц по основным средствам.

#### *Задание 4*

В соответствии с приказом руководителя направляются в командировку: Иванов в Нью-Йорк сроком на 3 дня, Семенов в Берлин сроком на 4 дня.

Для осуществления расходов по загранкомандировке организацией получены в банке денежные средства в рублях и иностранной валюте. Командированным выдано:

Иванову И. И. – 4000 руб. и 350 долларов США;

Семенову С. С. – 2000 руб. и 400 евро.

Денежные знаки в иностранной валюте пересчитывают в рубли по курсу ЦБ РФ на дату поступления: курс доллара США – 61,50 руб., курс евро – 63,40 руб.

Отразить в бухгалтерском учете поступление средств с валютного счета в кассу и выдачу валютных средств на командировочные расходы.

#### *Задание 5*

Российская организация 01. 02. 20\_ г. получила от банка-нерезидента кредит в сумме 50 000 долларов для закупки товаров на внешнем рынке. Согласно условиям кредитного договора срок пользования кредитом 8 месяцев (242 дня), годовая процентная ставка – 20 %, периодичность уплаты процентов – один раз в месяц. Кредит зачислен на текущий валютный счет организации в уполномоченном банке.

Официальный курс доллара США по отношению к рублю составляет:

а) на дату получения кредита 01.02.20 г. – 60,50 руб.;

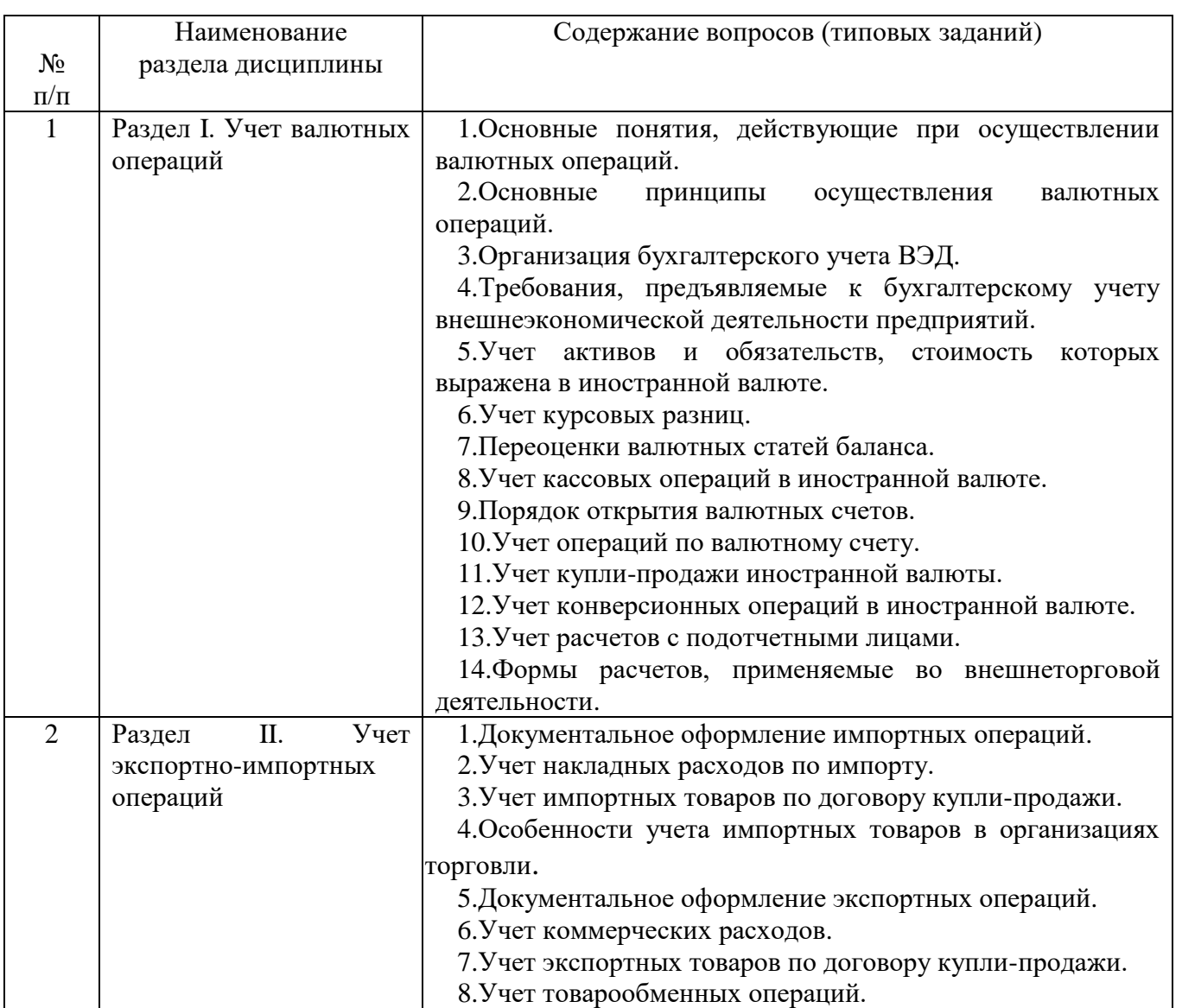

### **5.2.1. Перечень контрольных вопросов (типовых заданий) для экзамена / дифференцированного зачета / зачета**

### **5.2.2. Перечень контрольных материалов для защиты курсового проекта/ курсовой работы**

Не предусмотрено учебным планом.

### **5.3. Типовые контрольные задания (материалы) для текущего контроля в семестре**

Не предусмотрено учебным планом.

### **5.4. Описание критериев оценивания компетенций и шкалы оценивания**

При промежуточной аттестации в форме зачета используется следующая шкала оценивания: зачтено, не зачтено.

Критериями оценивания достижений показателей являются:

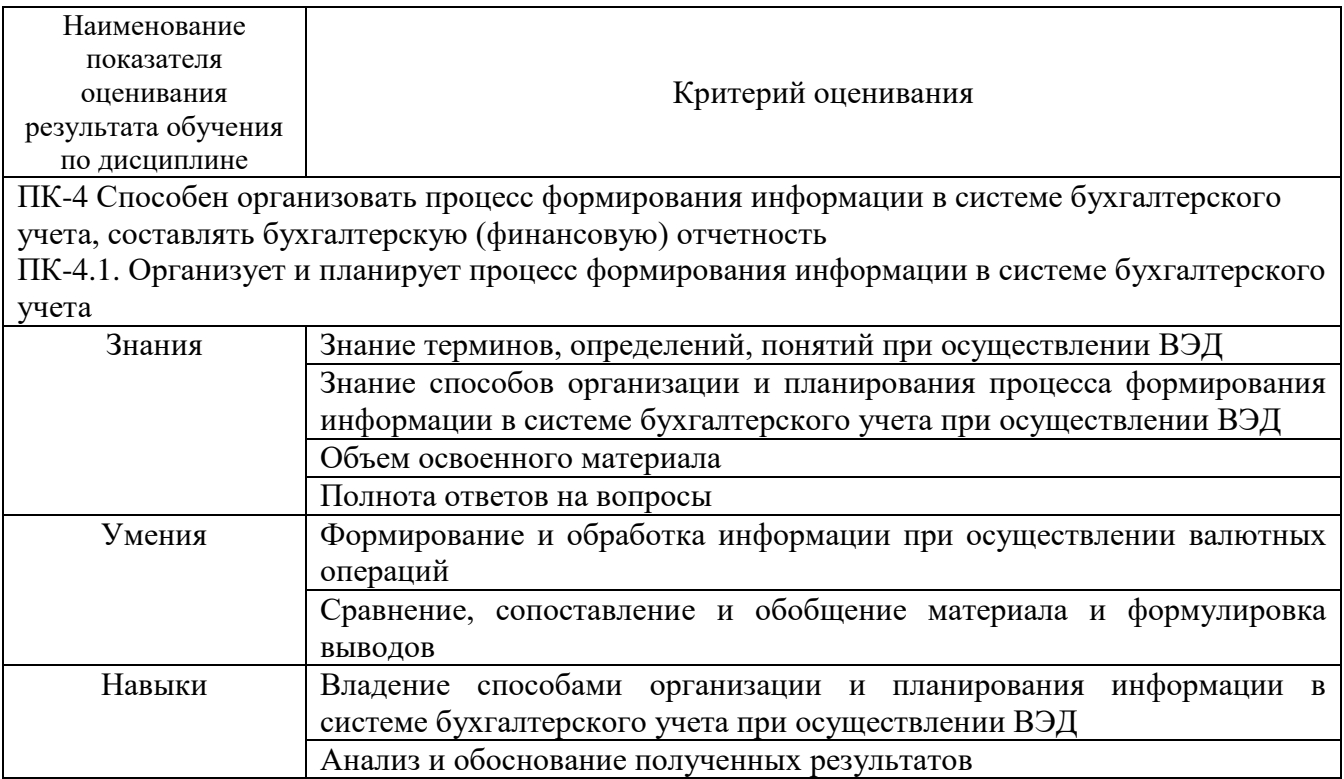

Оценка преподавателем выставляется интегрально с учётом всех показателей и критериев оценивания.

Оценка сформированности компетенций по показателю Знания

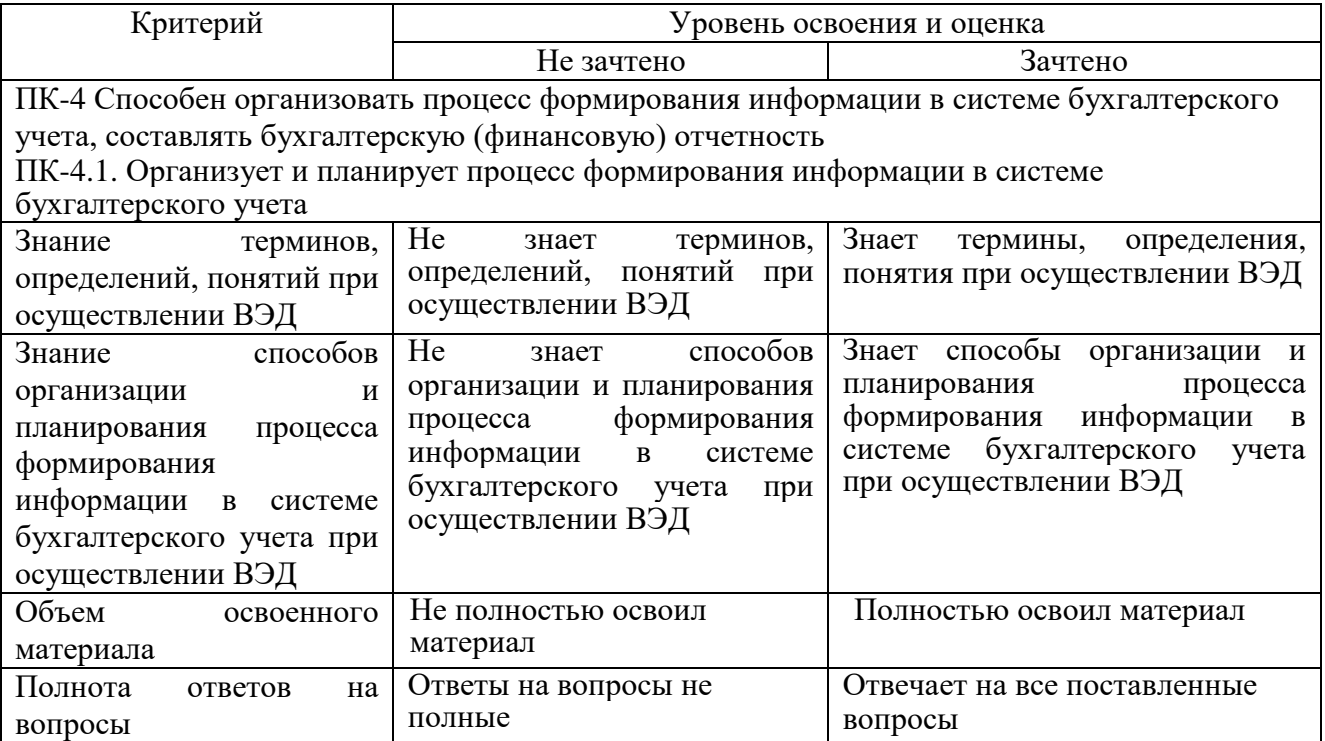

Оценка сформированности компетенций по показателю Умения

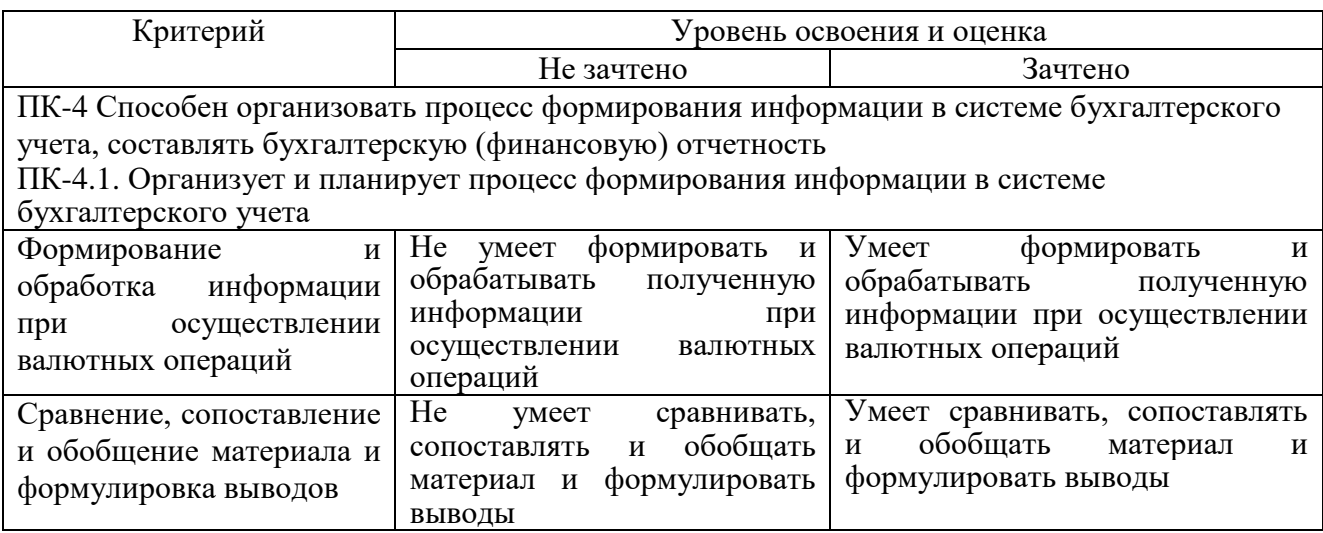

# Оценка сформированности компетенций по показателю Навыки

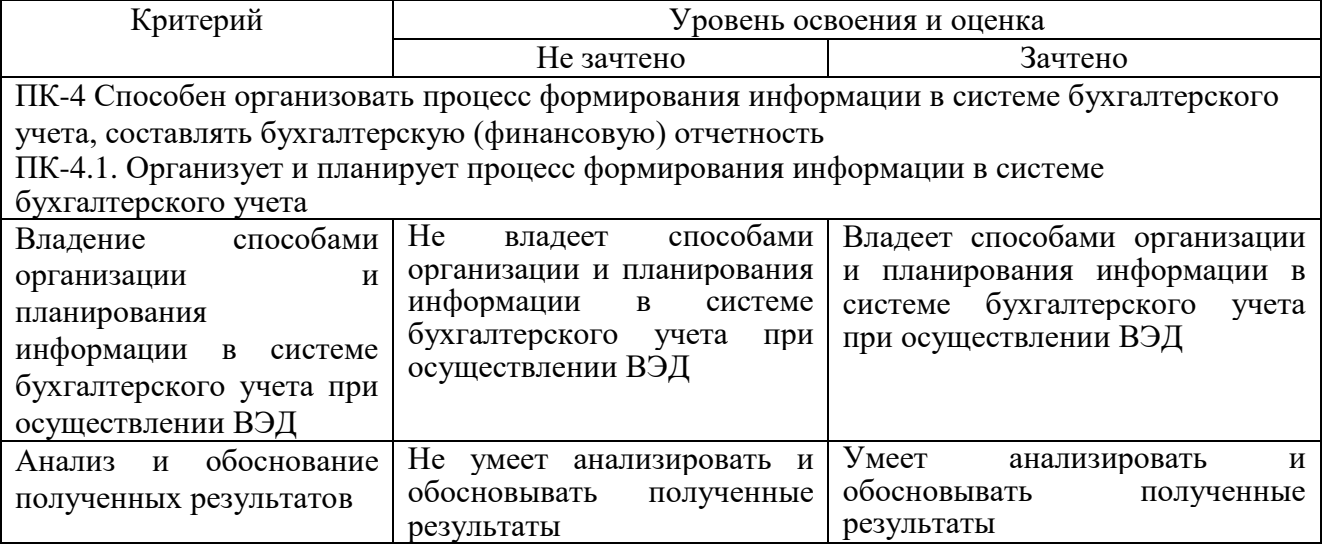

# **6. МАТЕРИАЛЬНО-ТЕХНИЧЕСКОЕ И УЧЕБНО-МЕТОДИЧЕСКОЕ ОБЕСПЕЧЕНИЕ**

# **6.1. Материально-техническое обеспечение**

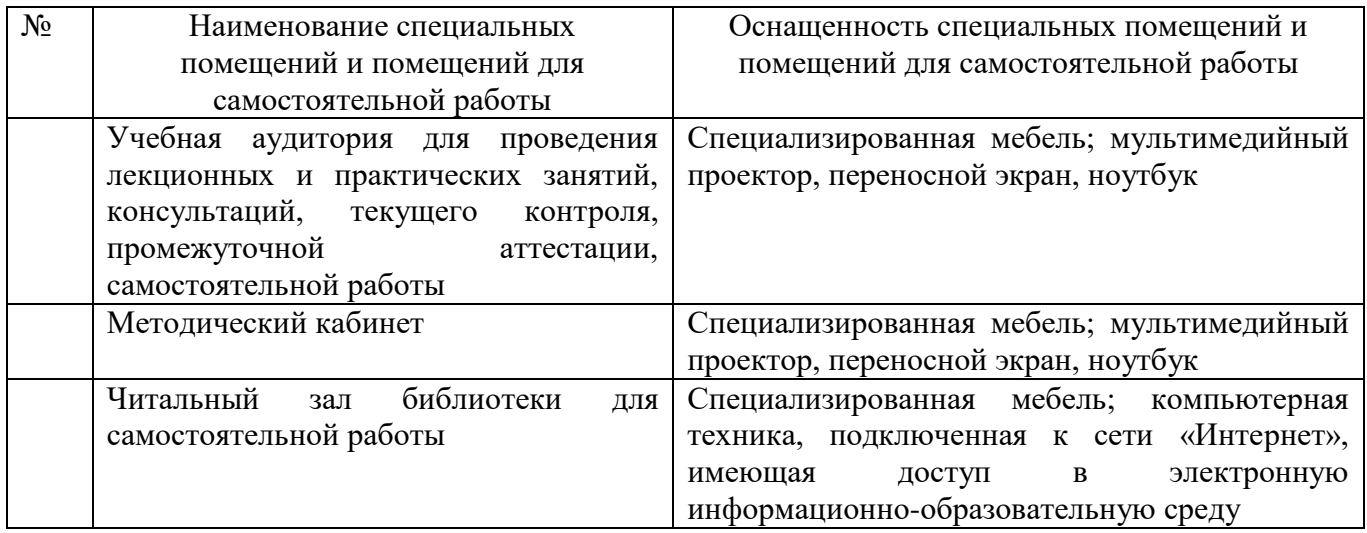

# **6.2. Лицензионное и свободно распространяемое программное обеспечение**

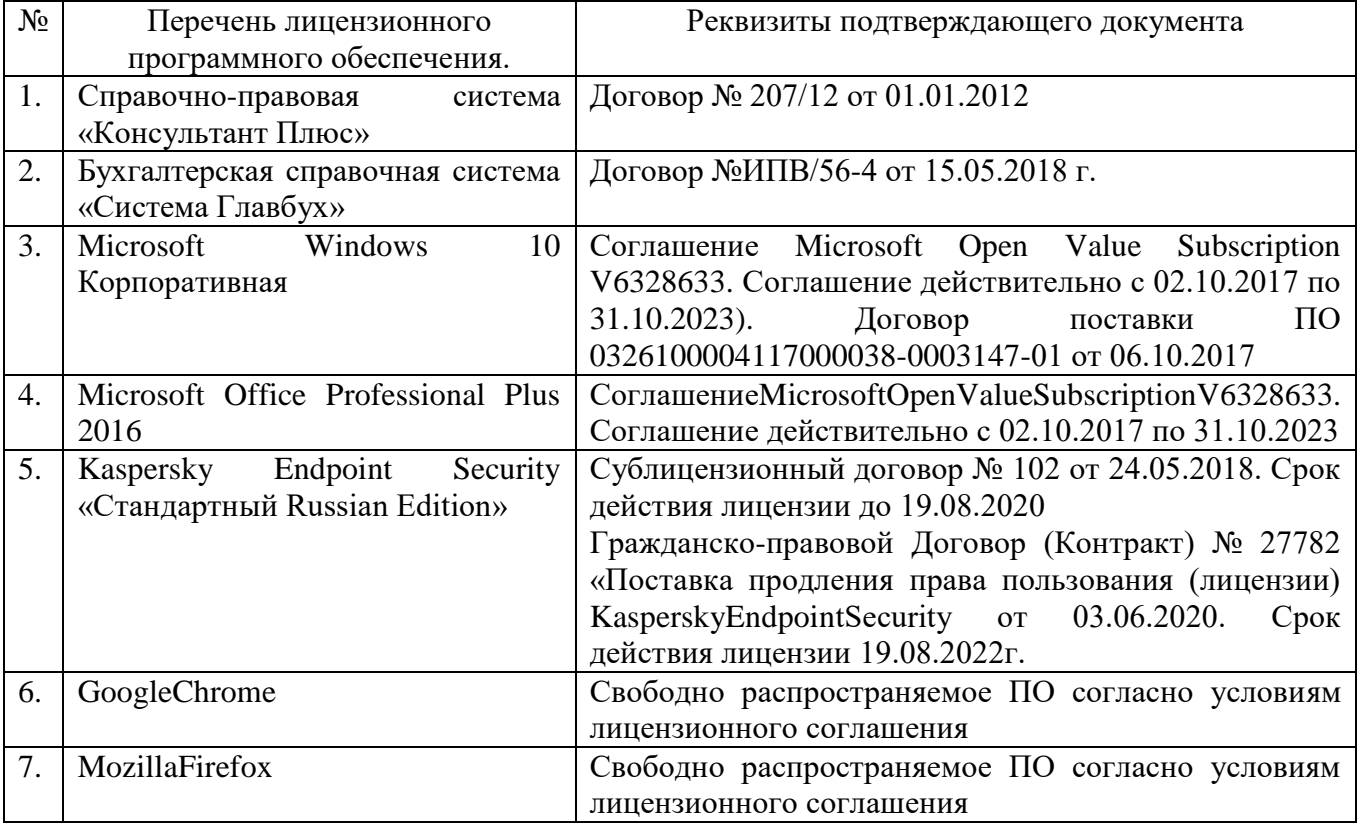

#### **6.3. Перечень учебных изданий и учебно-методических материалов**

1. Божченко Ж. А. Учет и аудит внешнеэкономической деятельности : 2019- 08-27 / Ж. А. Божченко. — Белгород : БелГАУ им.В.Я.Горина, 2019. — 105 с. — Текст : электронный // Лань : электронно-библиотечная система. — URL: https://e.lanbook.com/book/123385 — Режим доступа: для авториз. пользователей.

2. Боровикова, Е. В. Налогообложение участников внешнеэкономической деятельности и интеграционная политика: учебное пособие / Е. В. Боровикова. - Москва: Ru-science, 2017. - 103 с. : граф., табл. + 2 прил.

3. Бухгалтерский учет: учебное пособие по дисциплине "Бухгалтерский финансовый учет" для студентов всех форм обучения направлений 38.03.01 - Экономика профиля "Бухгалтерский учет, анализ и аудит", 38.04.01 - Экономика профиля "Бухгалтерский учет и налогообложение хозяйствующих субъектов". Ч.9. Учет расчетов с бюджетом / И. А. Слабинская [и др.]. - Белгород: Издательство БГТУ им. В. Г. Шухова, 2018. - 189 с.

4. Бухгалтерский учет: учебное пособие по дисциплине "Бухгалтерский финансовый учет" для студентов всех форм обучения направлений 38.03.01 - Экономика профиля "Бухгалтерский учет, анализ и аудит", 38.04.01 - Экономика профиля "Бухгалтерский учет и налогообложение хозяйствующих субъектов". Ч.9. Учет расчетов с бюджетом / И. А. Слабинская [и др.]. - Белгород : Издательство БГТУ им. В. Г. Шухова, 2018. - 189 с. https://elib.bstu.ru/Reader/Book/2018112011360424900000651940

5. Мировая экономика и международные экономические отношения : учебное пособие для студентов направления подготовки 38.03.01 - Экономика и специальности 38.05.01 - Экономическая безопасность / [С. В. Куприянов [и др.]] ; общ. ред. С. В. Куприянов. - Белгород : Издательство БГТУ им. В. Г. Шухова, 2017. - 361 с.

6. Мирошниченко, Т. А. Учет и аудит внешнеэкономической деятельности : учебное пособие / Т. А. Мирошниченко. — 2-е изд., перераб. и доп. — Новочеркасск : Новочерк. инж.-мелиор. ин-т Донской ГАУ, 2020. — 199 с. — Текст : электронный // Лань : электронно-библиотечная система. — URL: https://e.lanbook.com/book/148549 — Режим доступа: для авториз. пользователей.

7. Тюленева Т. А. Учет, анализ и аудит внешнеэкономической деятельности : учебное пособие / Т. А. Тюленева. — Кемерово : КузГТУ имени Т.Ф. Горбачева, 2017. — 94 с. — ISBN 978-5-906969-13-2. — Текст : электронный // Лань : электронно-библиотечная система. — URL: https://e.lanbook.com/book/105452 — Режим доступа: для авториз. пользователей.

8. Учет внешнеэкономической деятельности : учебник и практикум для бакалавриата и магистратуры, для студентов вузов, обучающихся по экономическим специальностям / ред.: Т. М. Рогуленко, С. В. Пономарева, А. В. Бодяко. - Москва : Юрайт, 2017. - 218 с. - (Модуль. Бакалавр. Магистр).

9. Учет и аудит внешнеэкономической деятельности : учебник и практикум для бакалавриата и магистратуры / ред.: Т. М. Рогуленко, С. В. Пономарева, А. В. Бодяко. - Москва : Юрайт, 2017. - 216 с. - (Бакалавр. Магистр).

### **6.4. Перечень интернет ресурсов, профессиональных баз данных, информационно-справочных систем**

1. Библиотечно-справочная система «Система Главбух»: [https://www.glavbukh.ru](https://www.glavbukh.ru/)

2. Интеллект и Право – юридический форум:<http://www.intellect-law.ru/>

3. Министерство финансов Российской Федерации – официальный сайт: <http://www.minfin.ru/ru/>

4. Научно-техническая библиотека БГТУ им. В.Г. Шухова:<http://ntb.bstu.ru/>

5. Сайт «Корпоративный менеджмент»:<http://www.cfin.ru/ias/>

6. Справочно-правовая система «Гарант»: https:/[/www.garant.ru](http://www.garant.ru/)

7. Справочно-правовая система «КонсультантПлюс»: <http://www.consultant.ru/>

8. Электронно-библиотечная система БГТУ им. В.Г. Шухова: <https://elib.bstu.ru/>

9. Электронно-библиотечная система IPRbooks:<http://www.iprbookshop.ru/>

10. Электронно-библиотечная система Лань:<https://e.lanbook.com/>

# **7. УТВЕРЖДЕНИЕ РАБОЧЕЙ ПРОГРАММЫ<sup>1</sup>**

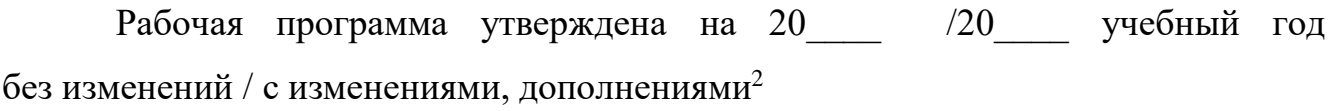

Протокол № \_\_\_\_\_\_\_\_ заседания кафедры от «\_\_\_ »\_\_\_\_\_\_\_\_ 20\_\_\_ г.

Заведующий кафедрой и поставляет по поставке и поставке и поставке и поставке и поставке и поставке и поставке

подпись, ФИО

Директор института *\_\_\_\_\_\_\_\_\_\_\_\_\_\_\_\_\_\_\_\_\_\_\_\_\_\_\_\_\_\_\_\_\_\_\_\_\_\_\_\_\_\_\_\_\_\_\_\_\_\_*

подпись, ФИО

 $\overline{a}$ 

<sup>1</sup> Заполняется каждый учебный год на отдельных листах

<sup>2</sup> Нужное подчеркнуть